## **BQool Repricing Rule: Liquidation**

- 1. Log in to BQool Repricing Central. (https://www.bqool.com/products/repricing-central/)
- 2. Click on the Repricing Rules tab.
- 3. Click on the Add New Rule button.

| 🕄 Reprici      | ing Central    | Orders | Reports I       | 3Qool Apps 👻  |             | S 🔺 🖬 🌣     |
|----------------|----------------|--------|-----------------|---------------|-------------|-------------|
| Dashboard 👻    | Manage Listing | s *    | Repricing Rules | Price History | Upload File | Amazon US 🖛 |
| Repricing Rule | es > Amazon US | 3      |                 |               | - 2         |             |
| Bulk Actions 🔻 | Add New Rule   |        |                 |               | <u> </u>    |             |

## 4. Click on the Custom Rule box.

| (\$) Repricing Central Orders Reports                                                                                                    | BQool Apps 🕶                                                                               | S 🔺 🖬 🔅                                                                                                    |
|----------------------------------------------------------------------------------------------------|--------------------------------------------------------------------------------------------|----------------------------------------------------------------------------------------------------|
| Dashboard * Manage Listings * Repricing Ru                                                                                                    | Iles Price History Upload File                                                             | Amazon US 👻                                                                                                 |
| Add New Rule > Amazon US                                                                                                    |                                                                                            |                                                                                                    |
| Rule Type Competitors                                                                                                    | Get Buy Box Stay in Buy Box                                                                | Schedule Rule Overview                                                                                      |
| 0                                                                                                    |                                                                                            |                                                                                                    |
| Compete with the lowest price.<br>Lower or raise price during your Buy Box ownership.                                                                         | Compete with the lowest FBA price.<br>Raise price during your Buy Box ownership.           | Undercut the Buy Box Price<br>Compete with the Buy Box price.<br>Raise price during your Buy Box ownership. |
| Undercut the Buy Box Price – Oscillate<br>Compete with the Buy Box price.<br>Raise to the Max when reaching the Min.<br>Raise price during Buy Box ownership. | Match Buy Box<br>Match the Buy Box offer.<br>No price change during the Buy Box ownership. | Custom Rule<br>Specify your competitors and repricing settings.                                             |

5. The text in the boxes below doesn't impact your repricing rules, but is just the name of the rule and a summary description. You can write whatever you want in these boxes. When you are done, click Next to continue entering your custom repricing rules.

| Rule Name:        | Liquidation         |  |
|-------------------|---------------------|--|
| Rule Description: | Everything must go! |  |
|                   |                     |  |
|                   | le le               |  |
|                   |                     |  |

6. Follow the images in the rest of the document to fill out the repricing rules.

| (\$) Repricing Central                                       | Orders Reports        | BQool Apps -             |                 |          |               |
|--------------------------------------------------------------|-----------------------|--------------------------|-----------------|----------|---------------|
| Dashboard - Manage Listings                                  | * Repricing R         | ules Price History       | Upload File     |          | Amazon US     |
| dit Rule > Amazon US                                         |                       |                          |                 |          |               |
| Rule Type                                                    | Competitors           | Get Buy Box              | Stay in Buy Box | Schedule | Rule Overview |
|                                                              | 0                     |                          |                 |          |               |
|                                                              |                       |                          |                 |          |               |
|                                                              |                       |                          |                 |          |               |
| Competitors                                                  | compete with when you | ive not in the Buy Boy:  |                 |          |               |
| Competitors<br>Choose who you would like to<br>Compete with: | compete with when you | i're not in the Buy Box: |                 |          |               |

| Custom Settings Filter the competitors by the settings below:                                                                                                    |  |
|----------------------------------------------------------------------------------------------------|--|
| Set my SFP offers as FBM                                                                                                    |  |
| Set competitor's SFP offers as FBM                                                                                                    |  |
| Image: Control of the second second secon |  |
| Ooff Exclude Sellers with free shipping                                                                                                    |  |
| Ooff Exclude Sellers with expedited shipping                                                                                                    |  |
| Ooff Exclude Sellers Positive Feedback Rating lower than 90.00 %                                                                                                    |  |
| Ooff Exclude Sellers Total Feedback Count lower than 2                                                                                                    |  |
| on Exclude Sellers with Backordered product ()                                                                                                    |  |
| on Exclude Sellers with handling time more than 2 days T                                                                                                    |  |
| on Set the item condition you would like to compete against Same 💌 1                                                                                                    |  |
|                                                                                                    |  |
| Back Cancel Save and Finish Next                                                                                                    |  |

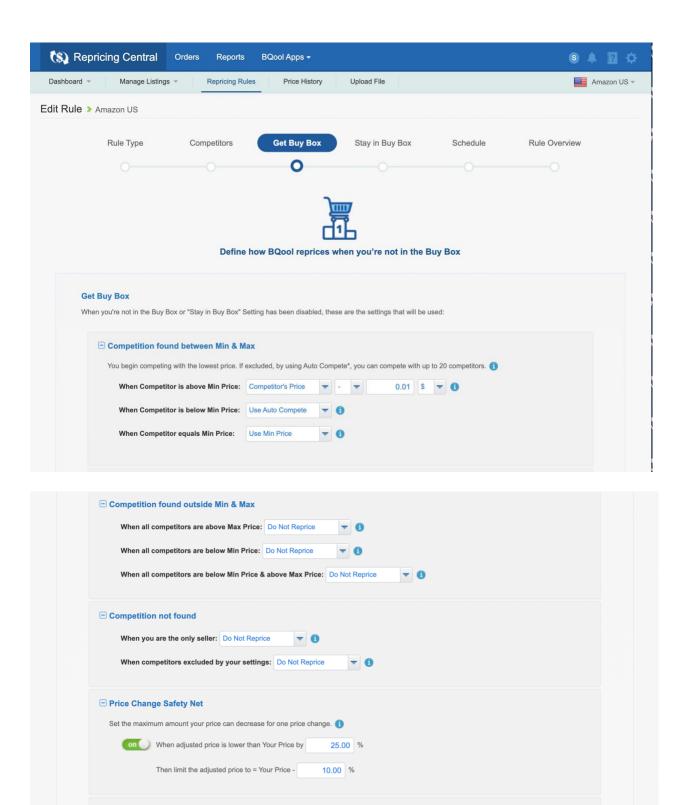

## Min Price Protection Settings

If the rules in [Competition found between Min & Max] including the Safety Net would adjust Your Price to equal or be lower than Min Price, Your Price will instead automatically readjust according to the following setting. For all other scenarios under Get Buy Box, the system will readjust the price to Min Price when adjusted price is lower than Min Price.

| When Adjusted Price equals or is below Min Price: | Use Min Price | - |
|---------------------------------------------------|---------------|---|
|---------------------------------------------------|---------------|---|

| Advanced   | Settings |
|------------|----------|
| _ rurunoou | ooungo   |

Define further how you want to compete against specific competitors. Note: When [Advanced Settings] are turned on, [Get Buy Box] will be overridden.

| BBA vs Amazon<br>(when my listing is FBA and competitor is | Amazon)            | on             |
|------------------------------------------------------------|--------------------|----------------|
| When Competitor is above Min Price:                        | Competitor's Price | ▼ - ▼ 0.01 S ▼ |
| When Competitor is below Min Price:                        | Use Auto Compete   | •              |
| When Competitor equals Min Price:                          | Use Min Price      | •              |
| When Adjusted Price equals or is<br>below Min Price:       | Use Min Price      | •              |
| • FBA vs FBA<br>(when my listing is FBA and competitor is  | FBA)               | on             |
| When Competitor is above Min Price:                        | Competitor's Price | ▼ - ▼ 1.00 % ▼ |
| When Competitor is below Min Price:                        | Do Not Reprice     | •              |
| When Competitor equals Min Price:                          | Use Min Price      | •              |
| When Adjusted Price equals or is                           | Use Min Price      | -              |

| • FBA vs FBM<br>(when my listing is FBA and competitor is      | FBM)               |   |   | on | $\bigcirc$ |      |    |   |  |  |  |
|----------------------------------------------------------------|--------------------|---|---|----|------------|------|----|---|--|--|--|
| When Competitor is above Min Price:                            | Competitor's Price | - | - | -  |            | 0.01 | s  | - |  |  |  |
| When Competitor is below Min Price:                            | Use Min Price      | - |   |    |            |      |    |   |  |  |  |
| When Competitor equals Min Price:                              | Use Min Price      | - |   |    |            |      |    |   |  |  |  |
| When Adjusted Price equals or is<br>below Min Price:           | Use Min Price      | - |   |    |            |      |    |   |  |  |  |
| FBM vs Amazon<br>(when my listing is FBM and competitor is     | Amazon)            |   |   | 0. | iff        |      |    |   |  |  |  |
| When Competitor is above Min Price:                            | Competitor's Price | - | - | -  |            | 0.01 | \$ | - |  |  |  |
| When Competitor is below Min Price:                            | Do Not Reprice     | - |   |    |            |      |    |   |  |  |  |
| When Competitor equals Min Price:                              | Use Min Price      | - |   |    |            |      |    |   |  |  |  |
| When Adjusted Price equals or is below Min Price:              | Use Min Price      | - |   |    |            |      |    |   |  |  |  |
| <b>FBM vs FBA</b><br>(when my listing is FBM and competitor is | FBA)               |   |   | 0. | m          |      |    |   |  |  |  |
| When Competitor is above Min Price:                            | Competitor's Price | - | • | -  |            | 0.01 | s  | - |  |  |  |
| When Competitor is below Min Price:                            | Do Not Reprice     | - |   |    |            |      |    |   |  |  |  |
| When Competitor equals Min Price:                              | Use Min Price      | - |   |    |            |      |    |   |  |  |  |
| When Adjusted Price equals or is<br>below Min Price:           | Use Min Price      | - |   |    |            |      |    |   |  |  |  |

| FBM vs FBM     (when my listing is FBM and competitor is I | FBM)                         |
|------------------------------------------------------------|------------------------------|
| When Competitor is above Min Price:                        | Competitor's Price 0.01 \$ - |
| When Competitor is below Min Price:                        | Do Not Reprice               |
| When Competitor equals Min Price:                          | Use Min Price                |
| When Adjusted Price equals or is below Min Price:          | Use Min Price 🗸              |
|                                                            |                              |
|                                                            |                              |
| Back                                                       | Cancel Save and Finish Next  |
|                                                            |                              |

| (\$) Repricing Centra  | Orders Reports                                                                                                    | BQool Apps -  |                           |          | 8 A I 🗘       |
|------------------------|----------------------------------------------------------------------------------------------------|---------------|---------------------------|----------|---------------|
| Dashboard * Manage Lis | tings - Repricing Rules                                                                                                    | Price History | Upload File               |          | Amazon US 🔻   |
| Edit Rule > Amazon US  |                                                                                                    |               |                           |          |               |
| Rule Type              | Competitors                                                                                                    | Get Buy Box   | Stay in Buy Box           | Schedule | Rule Overview |
|                        |                                                                                                    |               | 0                         |          |               |
| Buy Box Settings:      | Box, this is the ONLY setting that the Lower or Raise my Buy Box price: Do Not fice is above Max Price: Do Not fice is above Max Price: Do Not fice is above Max Price is above Max Pri | will be used. | ximize your time in the E |          | 0.01 \$ -     |

| Set the maximum amo | unt your price can decrease for one    | price change. 🚺 |  |   |
|---------------------|----------------------------------------|-----------------|--|---|
| O off When adju     | sted price is lower than Your Price by | y 25.00 %       |  |   |
| Then limit          | he adjusted price to = Your Price -    | 10.00 %         |  |   |
|                     |                                        |                 |  | 1 |
|                     |                                        |                 |  |   |
|                     |                                        |                 |  |   |

| (S) Repricing Central Orde    | ers Reports BQool Ap  | os 🕶                        |            | 9 🔺 🖬 🌣       |
|-------------------------------|-----------------------|-----------------------------|------------|---------------|
| Dashboard * Manage Listings * | Repricing Rules Price | e History Upload File       |            | Amazon US 🔻   |
| Edit Rule > Amazon US         |                       |                             |            |               |
| Rule Type                     | Competitors Get B     | uy Box Stay in Buy Box      | Schedule   | Rule Overview |
|                               |                       |                             | 0          |               |
|                               |                       |                             |            |               |
|                               |                       |                             |            |               |
|                               | Adjust Your Pr        | ice based on a set schedule | (Optional) |               |
| Ooff Set Repeated Sched       | iule ()               |                             |            |               |
| Set Fixed Date Sche           | dule 🚯                |                             |            |               |
|                               | Back Cancel           | Save and Finish             | Next       |               |

This final page is an overview with all your rules on one page so you can double check your rules to make sure they are set up correctly.

You can click the (+) button to expand each section. If you see something you want to update, you can click the pencil button to edit each section.

| (S) Repric     | ing Central     | Orders Reports      | BQool Apps 🕶  |                 |          | 6 A 🛛 🜣       |
|----------------|-----------------|---------------------|---------------|-----------------|----------|---------------|
| Dashboard 👻    | Manage Listings | * Repricing Rules   | Price History | Upload File     |          | Amazon US 👻   |
| Edit Rule > An | nazon US        |                     |               |                 |          |               |
|                | Rule Type       | Competitors         | Get Buy Box   | Stay in Buy Box | Schedule | Rule Overview |
|                |                 |                     |               |                 |          | 0             |
|                |                 |                     |               |                 |          |               |
|                |                 |                     | 3             |                 |          |               |
|                |                 |                     | Bula          | Overview        |          |               |
|                |                 |                     | Rule C        | Jverview        |          |               |
| Rule           | e Name:         | Liquidation         |               |                 |          |               |
| Rule           | e Description:  | Everything must go! |               |                 |          |               |
| Rule           | е Туре:         | Custom Rule         |               |                 |          |               |
|                |                 |                     |               |                 |          |               |
| 🛨 Comp         | etitors         |                     |               |                 |          |               |
|                |                 |                     |               |                 |          |               |
| 🗄 Get Bu       | uy Box          |                     |               |                 |          | 1             |

| Schedule |      |        |                 |   | 1 |
|----------|------|--------|-----------------|---|---|
|          |      |        |                 | - | - |
|          | Back | Cancel | Save and Finish |   |   |

Click the Save and Finish button to complete the setup of your custom repricing rules.

BQool updates their repricing features from time to time, so if you ever see any different rule setting options than what are pictured in this document, then send me a message (<u>www.fulltimefba.com/contact</u>) and let me know. Then I'll update the PDF with the latest settings.